# Corpus tools

How to make your writing more accurate

#### Aims

- ▶ To introduce two corpus tools:
  - www.lextutor.ca
  - IntelliText Leeds (http://smlc09.leeds.ac.uk/itb/ htdocs/Query.html)
- To suggest ways in which these tools can help improve your writing
- To get first-hand experience in using these tools

## What is a "corpus tool"?

- Corpus: a collection of texts
- Concordance: collation of all occurrences of a word in a text or text collection
- "Corpus tool" here: a website/interface/ programme to create concordances or to extract other information from a corpus (e.g. collocations)

## Why use corpus tools?

- give you words in context
- examples of grammatical structure
- generally, more information than a dictionary
- Example: Is "assert" followed by a that-clause or a noun / noun phrase?

### Tool 1: Lextutor

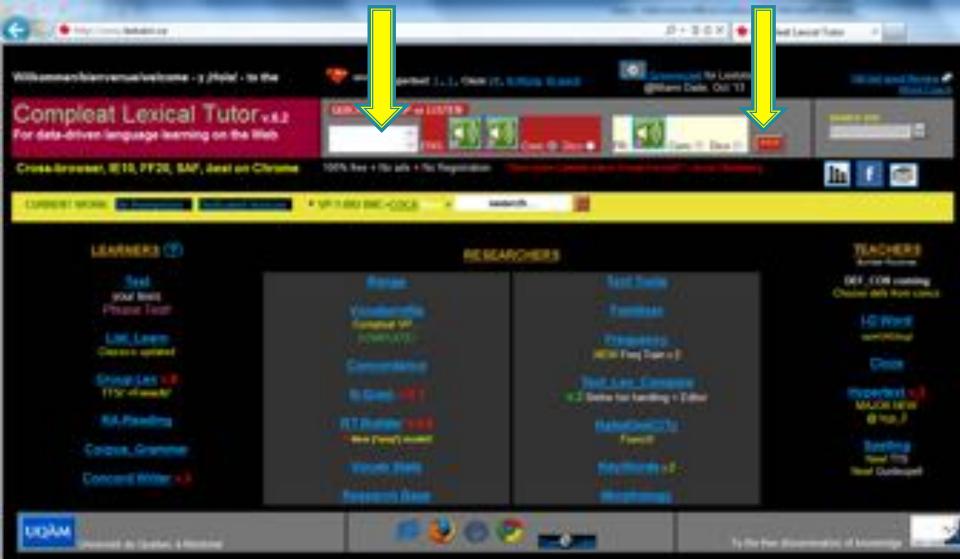

#### How it works...

- You type your query in the box at the top...
- ...and click the red box to the far right.
- You then get concordance lines:

#### Concordance lines

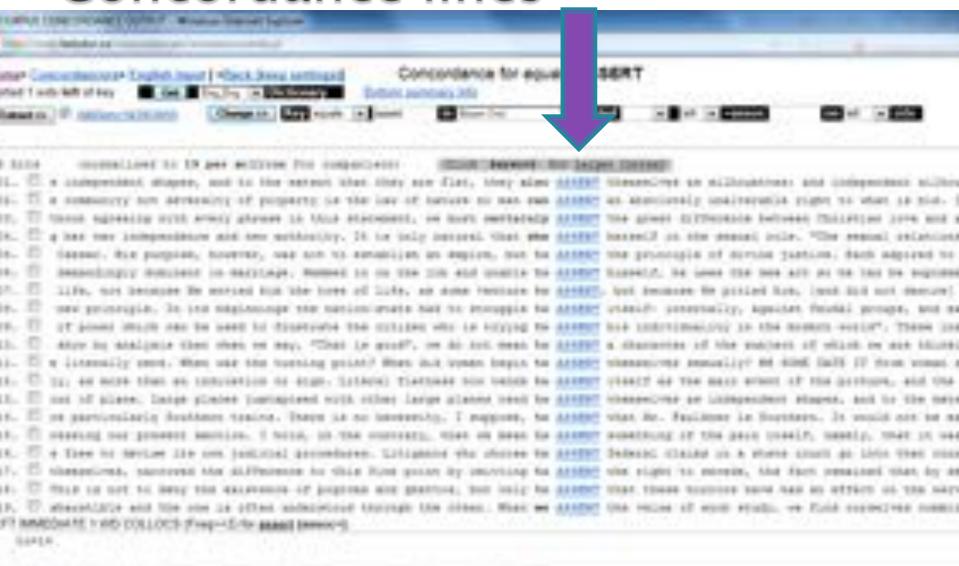

A POSTENSING COLLECT SHIP THE MARKET MARKET STREET, CONTINUE AND, WITHIR A HARRIS AREAS, WITHIN

Which corpus?

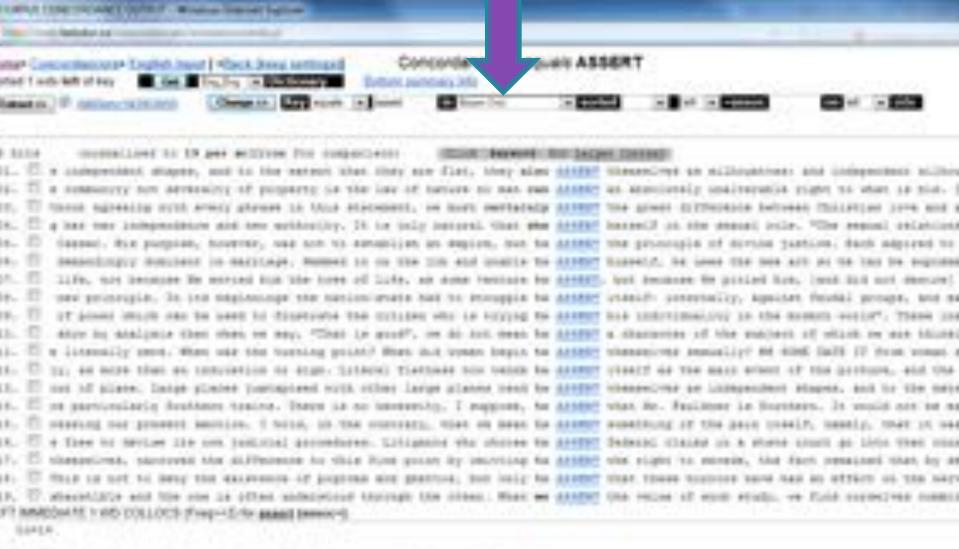

a POTENTIAL COLLECT IN THE MARK IMPACT STORY OF A WORLD WITH A WORLD WITH A WORLD WITH

## Which corpus?

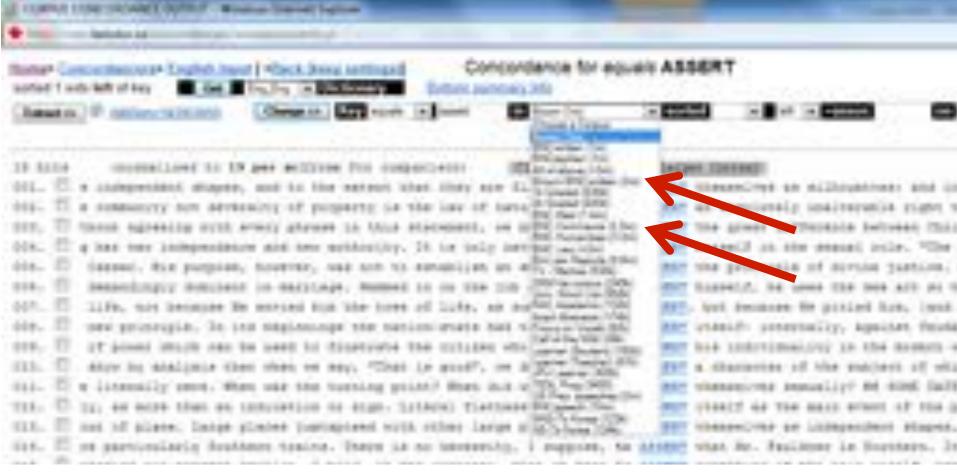

|                                                                                                    | - 225 | =1    |
|----------------------------------------------------------------------------------------------------|-------|-------|
| Management of the contract of the contract of  | into  | -     |
| Desired the law of here. There were                                                                                                    |       |       |
| The Name of Advanced to the Owner of the Owner of the Own |       | -     |
| methodicity. It has being newton married                                                                                                    | 41-   |       |
| per manual to us the control of the control of the  | 200   | 100   |
| a the horse of light, so nation makes the                                                                                                    |       | - Ipo |
| Dispersarial than colleges with the Colleges of                                                                                                    |       | 175.0 |
| sey. Then in south, or a little with                                                                                                    |       | i.    |
| towarding probably Store that to The Personal Store                                                                                                    |       | -     |

In the comment of the \* sector 1 art \* right \* 46 Change XX Key squale \* assett. 10/20/20050 Click Amyword for Larger Contest lized to 6 per million for comparison) its faults. Groups who have normally fact able to ASSERT a strong bargaining position did seterminedly attempted to block Self's attempts to ASSERT control, which he saw as unceres whip in the performance of the business owned can ASSERT Itself. If, however, the authori democracy; nor enough for the majority Report to ASSERT simply as a statement of belief, be a very bold man, a Earl Hark indeed who would ASSERT that, for each and every woman a st a subtle shift of emphasis. It is one thing to ASSERT that a consequence of sistained de. Regulationist theories Regulationist theories ASSERT that advanced capitalist economi is not the key marketing tool for books. And they ASSERT that discounting will only lead obal. Although markets are treated clobelly, they ASSERT that overseas operations act sin My sells in to P. O is still the owner and he can ASSERT that ownership. In Central Newbo ed in the previous section.) Finally, monetarists ASSERT that the economy (again in the a constraints on their actions. It seems natural to ASSERT that the extent to which manager the minimum. It is something altogether stronger to ASSERT that the unemployment rate can o he theoretical underpinnings of their model. They ASSERT that the years selected for comp case against markets often goes even further, to ASSERT the basic incompatibility of mar y structures, managers are obliged continually to ASSERT the power of their position, whi rights of labour, while trade unionism existed to ASSERT the rights of labour against the the energency was over and than they could safely ASSERT their "rights", Just so. Mr Scar re face too often and vill bide their time to re - ASSERT their authority. Too may ask whe it to be ineffective would enable them Detter to ASSERT their independence in future. Da ups and professions and when these groups seek to ASSERT themselves then the organisation

```
ions methods. Regulationist theories Regulationist theories ASSEST that advanced capt
008.
         securiting is not the key marketing tool for books. And they ASSERT that discounting w
009.
         a truly global. Although markets are treated globally, they ASSEST that overseas open
919.
         authorizedly sells in to P. O is still the owner and he can ASSEST that ownership. In
911.
         nes outlined in the previous section.) Finally, monetarists ASSEST that the economy i
012.
         pers face constraints on their actions. It seems natural to ASSERT that the extent to
013.
         unavoidable minimum. It is something altogether stronger to ASSERT that the unemploym
014.
         tical of the theoretical underpinnings of their model. They ASSET that the years sel
         nally, the case against markets often goes even further, to ASSERT the basic incompat
D18.
014.
        n sushorisy structures, managers are obliged continually to ASSEXT the power of their
017. 5
        mines the rights of labour, while trade unionism existed to ASSERT the sights of labo
        sign that the emergency was over and that they could safely ASSEXT their "rights". Ju
01s. St
019.
        ord to lowe face too often and will hide their time to re - ASSERT their withority. T
020.
         en showing it to be ineffective would enable them better to ASSECT their independence
        ferent groups and professions and when these groups seek to ASSECT themselves then th
     III at the end of the day will make it happen. While one cannot ASSEST unequivocally that
022.
        control , and is best understood as a counter - attempt to ASSEXT workers' own contr
023.
524. Il ou need to be selective and judge when it is appropriate to ASSEST year rights. Anoth
SIGNT IMMEDIATE 1 WD COLLOCS (Freq>+2) for assert (assec+):
    that19 then3 theirs3
ALL POTENTIAL COLLOCS (n=1) for assert (assoc=) theg>4. (content only, within 4 words either side):
    none
```

## Answer to example:

- "assert" can be used both with a that-clause (slide 11) and with a noun or noun phrase (slide 12).
- To get an answer to the question "followed by...?", remember to sort your concordance lines by the word following the key word, i.e. "right" (slide 11).

If you get "Zero hits", try another corpus or another spelling. Or maybe the word doesn't exist -> go to

http://dictionary.cambridge.org/

and type the word there, and hopefully they will suggest an alternative spelling...

## Suggested uses: Lextutor

- Generally, to check your intuition (i.e. if you think you know already)
- To check whether a word is really used in a context that you think it is used in
- To check what is used with a given verb:
  - which preposition
  - Gerund (-ing) or that-clause
  - 0
- Main advantage: Quick and easy access

#### Tool 2: IntelliText

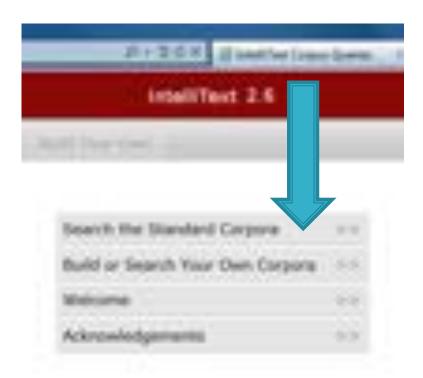

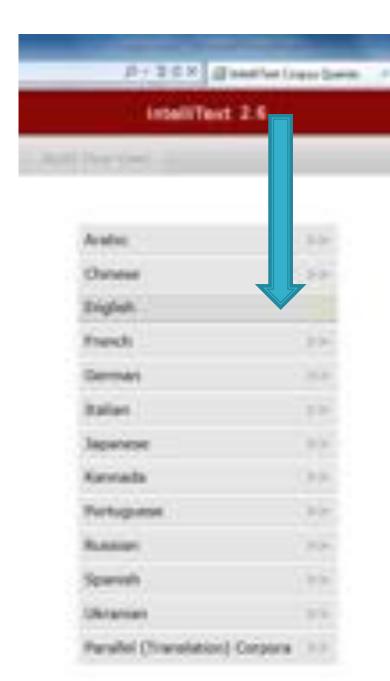

# Different corpora - which one to use?

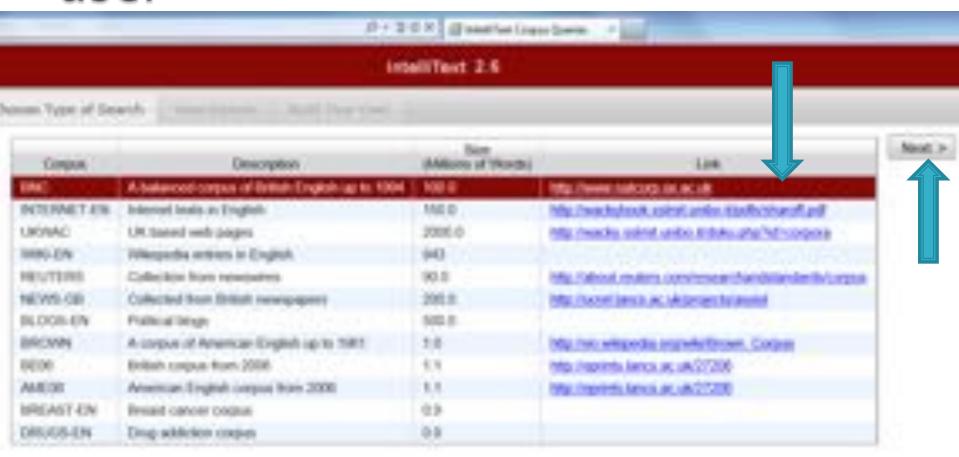

## Type your search query

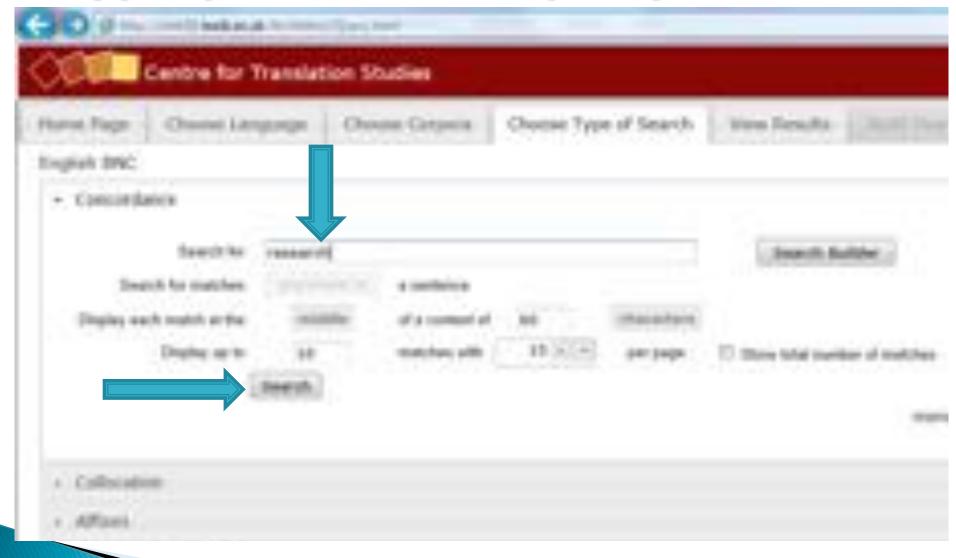

#### Here are your concordance lines.

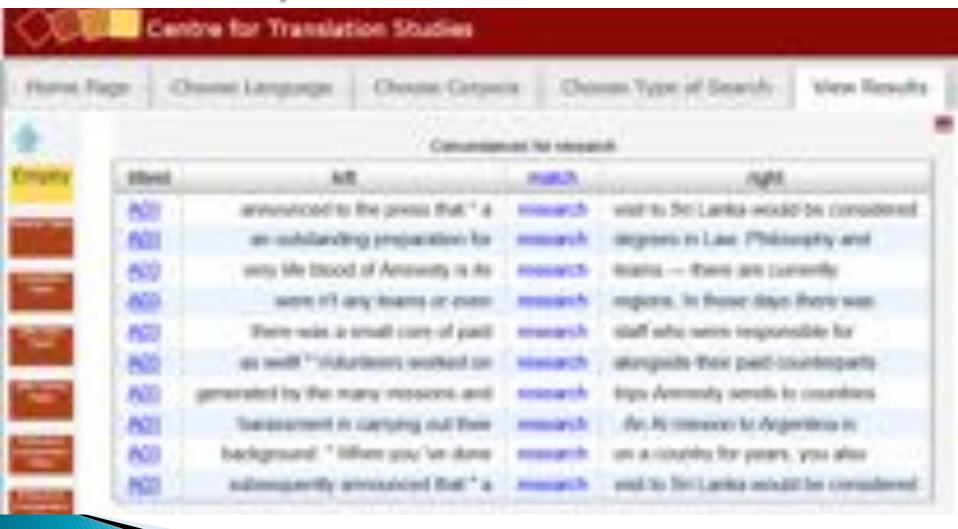

#### Search builder

- Choose:
  - Part of speech (verb? noun? preposition?)
  - For verbs: which verb form?
  - Intermediates (how many words in between the two words you are searching for?)
  - Base form of the word or this exact form?
- This results in a very precise search, and it can give you exactly the word you needed.

## Search builder

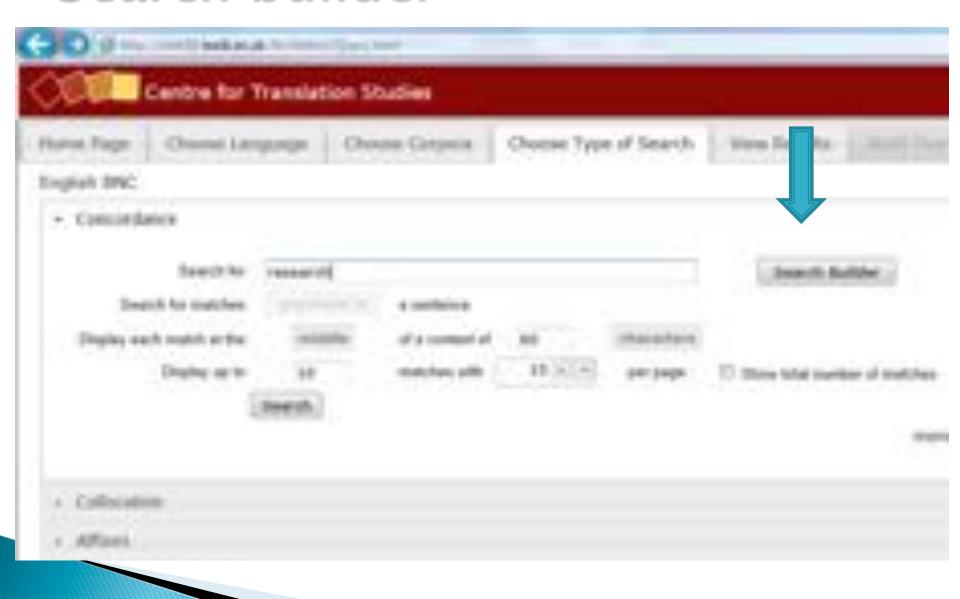

#### Search builder

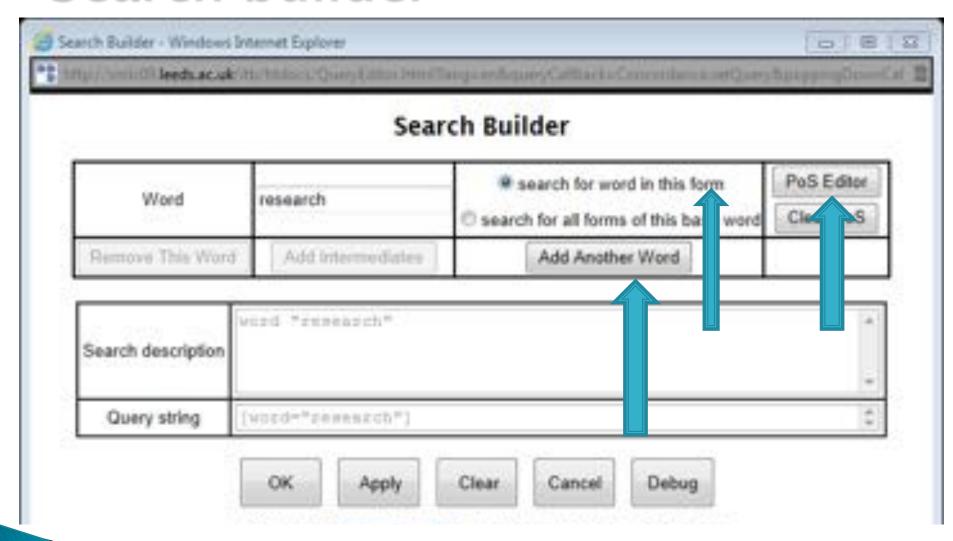

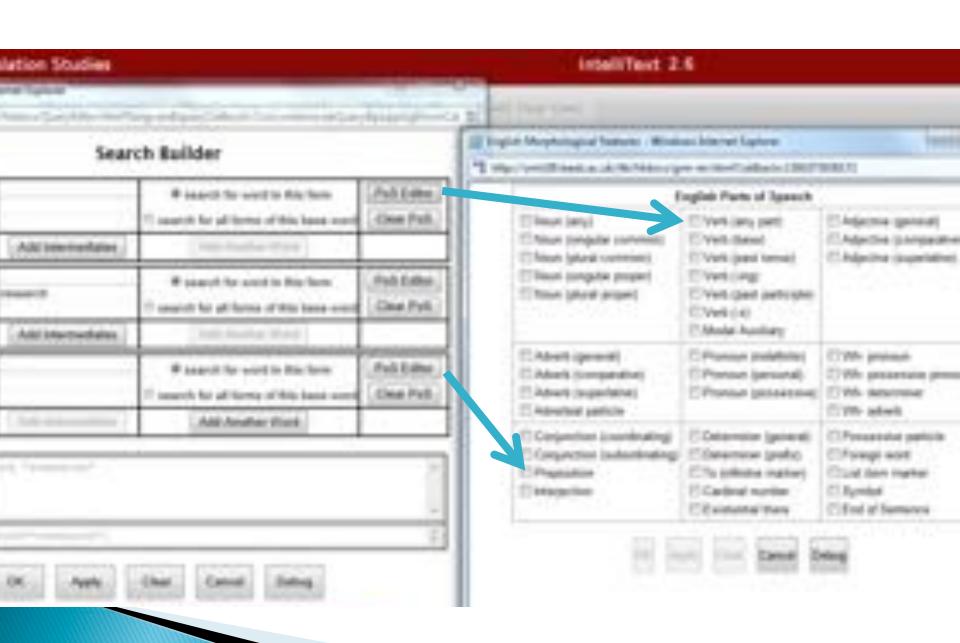

#### More interesting concordance lines

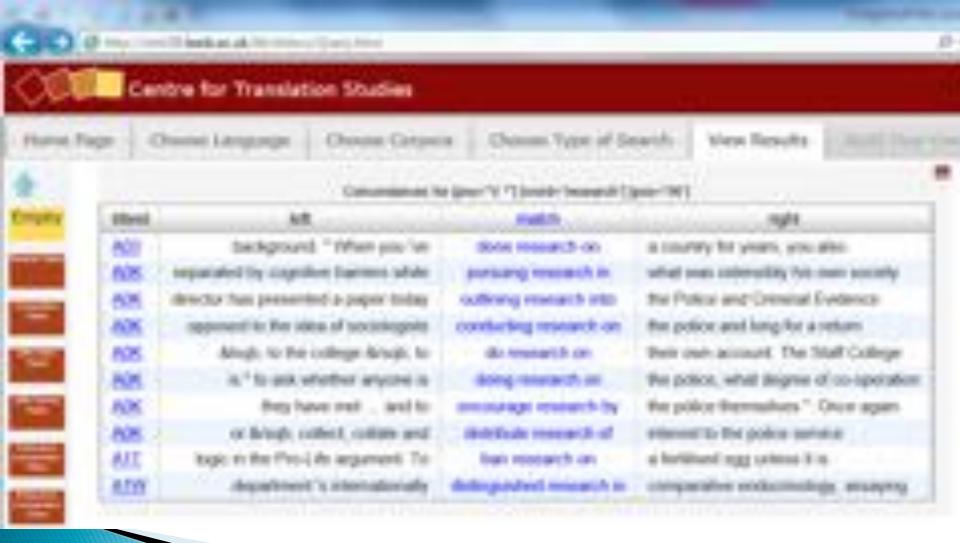

#### Collocations

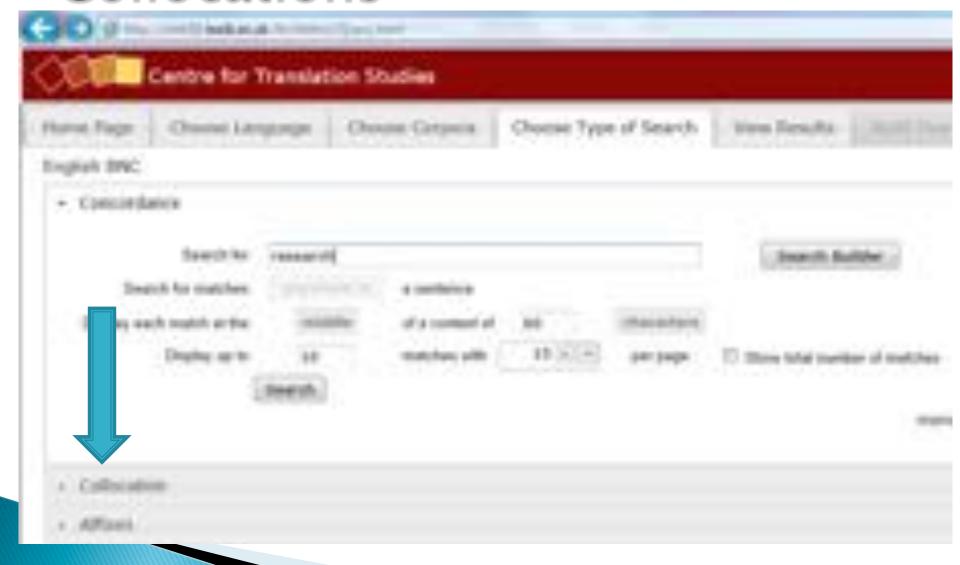

### Collocations

- To find which words go together, e.g. what do you actually "do" with "research"? Which is the word most frequently used together with research (and therefore probably, but not necessarily, the one you need)?
- Which word do you need a collocation for?
- Does it come before or after the word you have?
- Which kind of word do you need for your word? -> "Collocate Part of Speech"

## Build your search

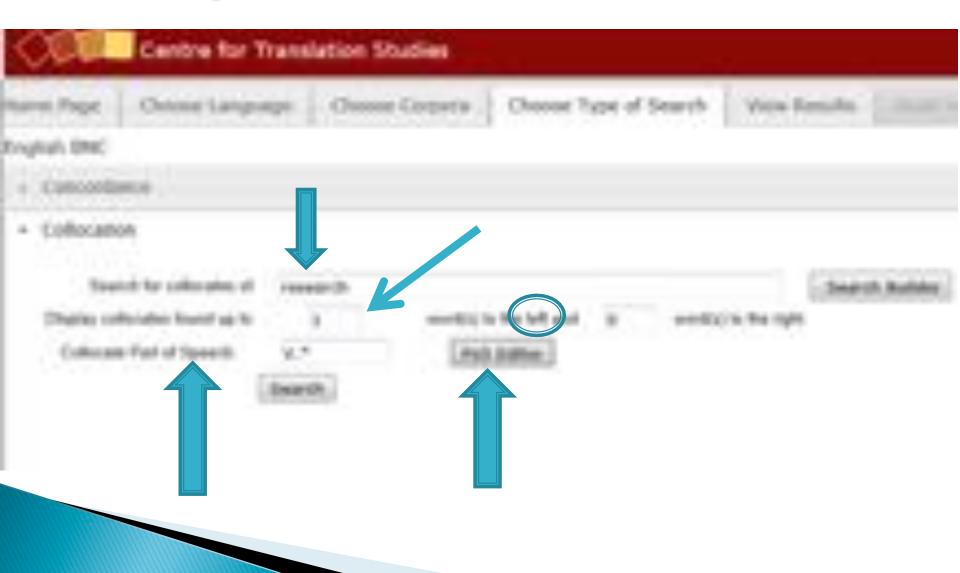

## Here are your collocations

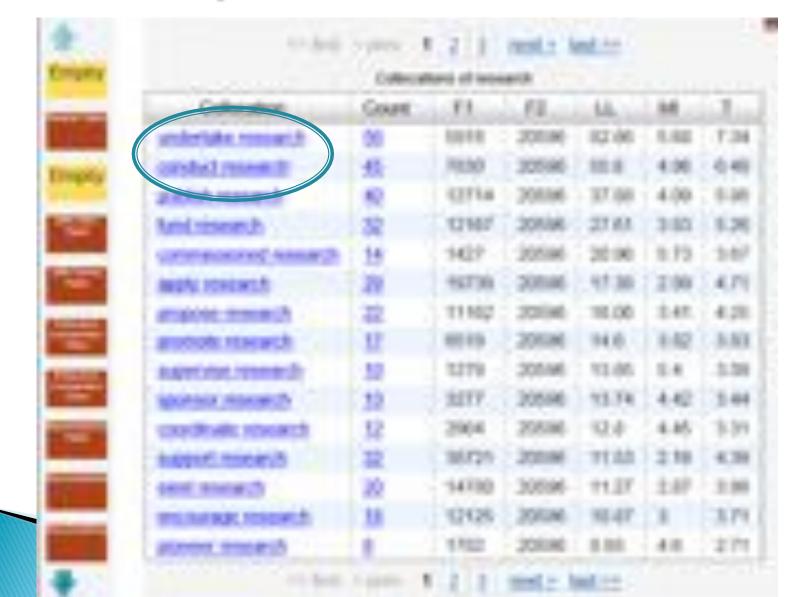

## Suggested uses: IntelliText

- Generally, to get answers if you don't know
- To find out about collocations (words that go together)
- And of course, this is just the start. I'm sure you will find this useful; if after a while you want to learn more about the possibilities, please ask me!

#### Need more context?

- In both interfaces, you can view the word in the wider context, to help you decide whether it is used like you think it is used (sometimes half a sentence is not enough to see this).
- Lextutor: click on the keyword in the line you want to see in context
- IntelliText: click on the text number to the left of the concordance line

## Summary

#### Lextutor:

- Quick and easy
- For single-word queries
- To confirm immediate collocations

#### IntelliText:

- Takes a bit of clicking to access the corpus
- For more sophisticated queries
- Two-word queries; non-immediate collocations; to check prepositions
- Access to the full BNC (British National Corpus) -> much broader basis for your search